# **Obsah**

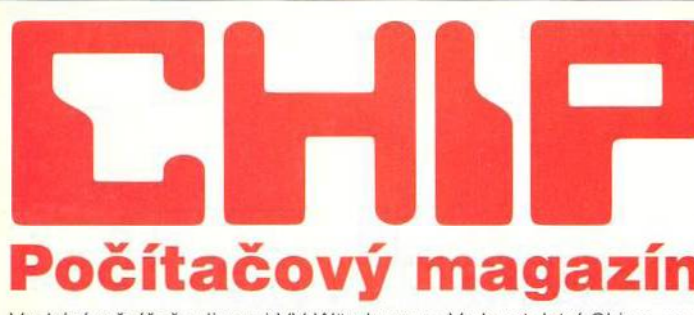

Vychází měsíčně v licenci VV Würzburg ve Vydavatelství Chip s.r.o. © 1994 Chip, Vogel Verlag und Druck KG, W ürzburg, Deutschland.

Adresa redakce: Václavské náměstí 56 Poštovní styk: P.O.BOX 146, 111 21 Praha 1 Telefony:

sekretariát: (02) 2403 2793, 2403 2796, 2422 1565, 2422 7707; předplatné: (02) 2403 2600; inzerce: (02) 2403 2795, 2403 2607, 2421 7368; ekonom ický úsek: (02) 2403 2797; odd. dokumentace: (02) 2403 2603, 2421 6878; výroba: (02) 2403 2792. Fax: (02) 2423 1146.

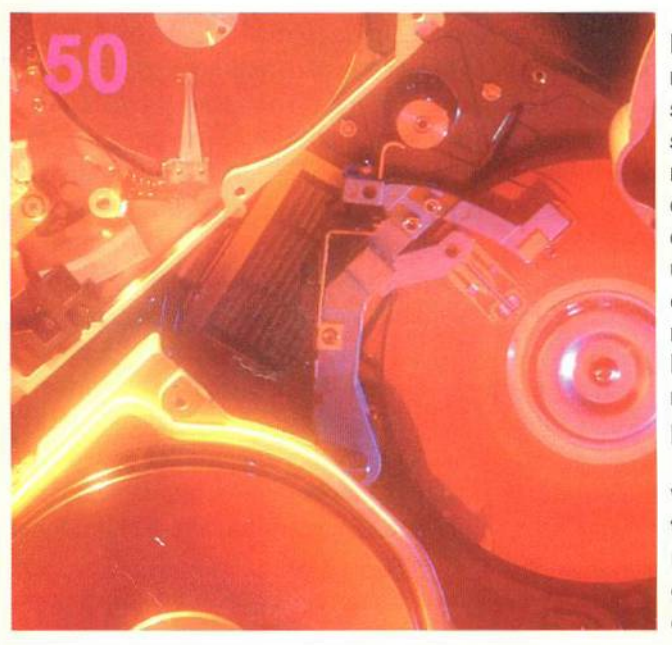

**Pam ěťové nároky současného** softwaru stále **rostou. Proto je dnes a k tu á ln í o tá zka: kam u k lá d a t ta to obrovská m nožství dat? D ů sled kem je růst kap acity pevných disků. Proto se Chip v testu te n to k rá t podíval na g ig ab a jto vé drobečky.**

**D nes přin áším e druhou,** závěrečnou část **věnovanou p ro b lem atic e právn íh o** softwaru. **Tentokrát přišla** řada na malé **p rá v n í systém y.**

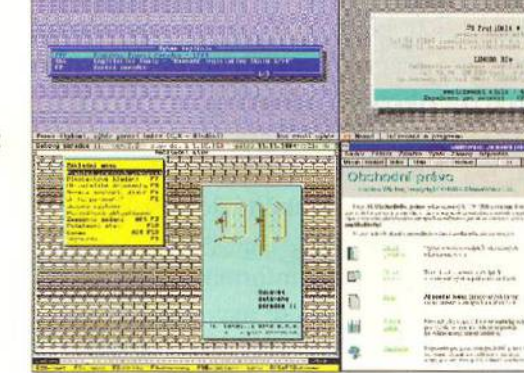

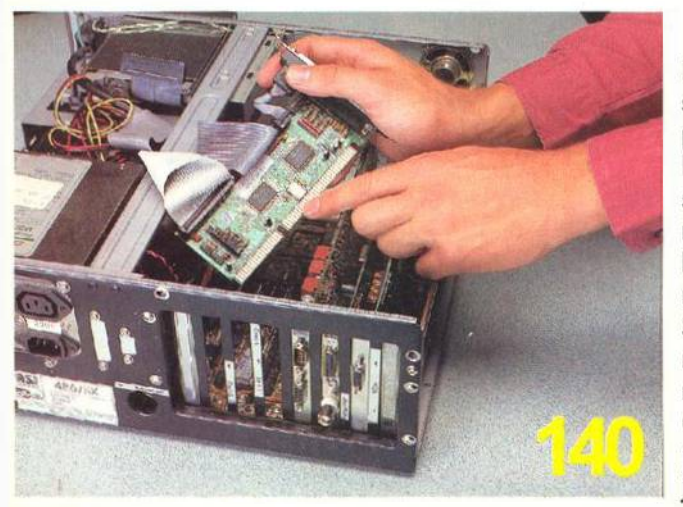

**K** tomu, abyste **svůj p o číta č p řestavěli к obrazu svém u, n ep o třeb u je te být nutně m istrem světa. S ta čí vědět několik m aličko stí - Chip vám p o rad í** jak na to.

inan artes al invention.<br>Monte de la personalista

#### **M AG AZIN**

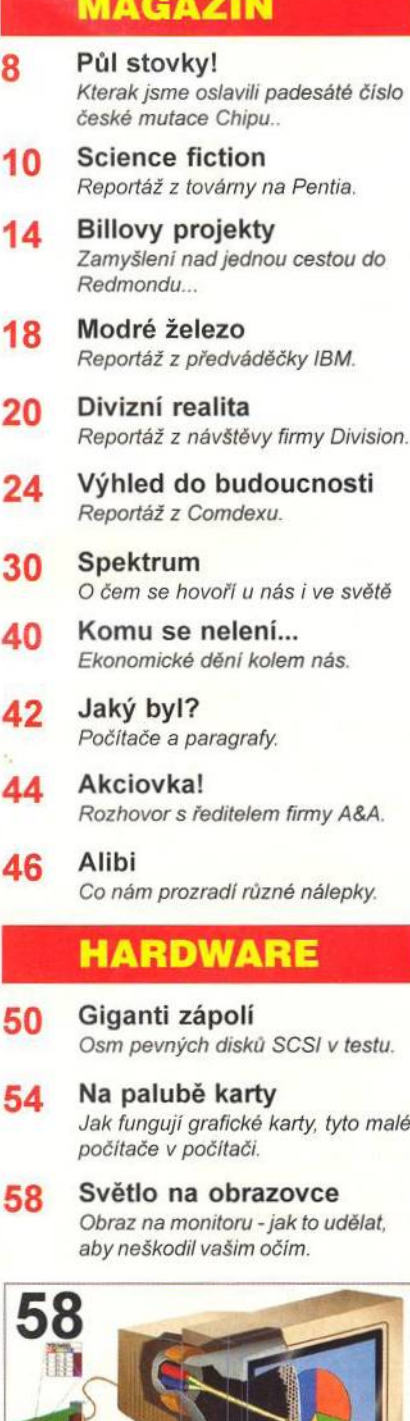

**Princip funkce monitoru je ja sn ý - a le co ergonom ie?**

**Big business** 64 Ploché obrazovky jsou tady - Chip přibližuje, co od nich můžete čekat. Krátké testv 68 AST Ascentia 700N, 800N a 900N. Miro Magic 40SV twin, Iomega Tape 700, Sony RMO-S570, Casio PC Music Pac. 74 Novinky Krátké zprávy. **PŘÍLOHA** 78 **My Amiga** Příloha pro příznivce Amigy. **SPECIAL** 82 Není malých systémů Dnes přibližujeme, jak vypadá stav tzv. malých právních systémů. **SOFTWARE** Může ještě něco říci? 98 Recenze dBASE for DOS 5.0. 11.11.1994<br>The Charles of the Contract of Contract of Contract of Contract of Contract of Contract of Contract of Contract of Contract of Contract of Contract of Contract of Contract of Contract of Contract of Contract of  $16.25 \text{ F} \cdot \text{C}$ Tihle všichni se podíleli na vzniku nové verze dBASE for **DOS 5.0.** 106 Vševěd Chip se podíval, jaké možnosti vás čekají ve vývojovém prostředí Borlandu s názvem Delphi95. ore, Porma, Corrente, Agus, Take<br>25. (Fearing, Portonic, Anima CL 012 (407.8) 175

Kdo chvilku stál, stojí opodál. Proto se Borland připravuje na nástup Windows95 vývojovým prostředím Delphi95.

- 108 Finančník Recenze programu Microsoft Money.
- 112 Dobrý typ(e) Krátké seznámení s možnostmi nové verze programu CRC Type.

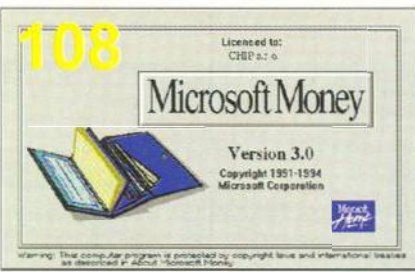

Přestože mnohé funkce MS Money isou určeny pro USA, existuje spousta možností. které můžete využít i vy.

114 Kabinetní politika Recenze původního DIP systému KabiNet.

116 Krátké testv BeeSoft Commander 2.2. Elastic Reality 1.0, Orbis Pictus 1.1 pro Windows, SideBar 1.0 pre Windows.

Novinky 124 Krátké zprávy.

## **KOMUNIKACE**

126 Revoluce v šifrování! Volné pokračování seriálu o utajených komunikacích.

130 Satelit a jeho transpondéry Pokračování seriálu o satelitních komunikacich

- 132 Multimédia k snídani Digitální dálnice přijde za vámi až do kuchyně.
- 134 Krátké testy ExpressFax+ 3.0.

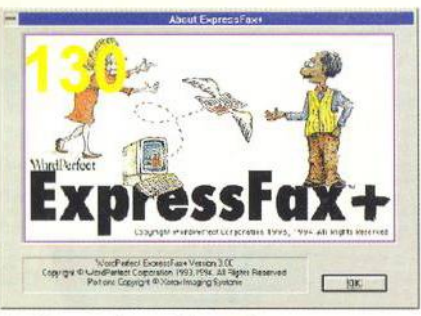

Zajímavé možnosti komunikace nabízí program ExpressFax+ 3.0 od Novellu.

138 Novinky Krátké zprávy.

#### **PRAXE**

140 Zkušení si uklízejí sami Jak rozšířit počítač.

148 Zakopaný pes Deset rad pro vášnivé příznivce spojení, kterým se zatím nedaří.

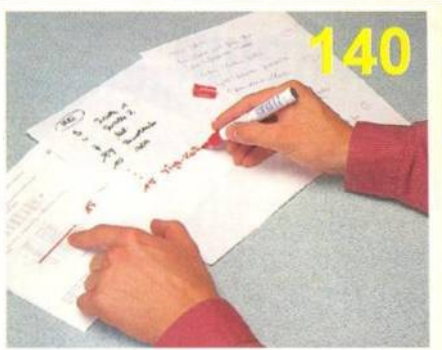

Hra zvaná přerušení je velice zajímavá a může být příčinou nekázně vašeho počítače.

- 150 Jako v bavince Pevný disk chce být hýčkán - nikoli však jen on, ale i uživatel. Chip radí, jak skloubit tyto dva požadavky.
- 160 Tipy, triky, makra Pomoc uživatelům.
- 162 Ach, ty fonty! Chip seznamuje čtenáře s nejčastějšími dotazy na hot line Microsoftu.

## **SERVIS**

164 Dopisy Dopisy našich čtenářů.

 $168$  Knihy

**172** CD-ROM.

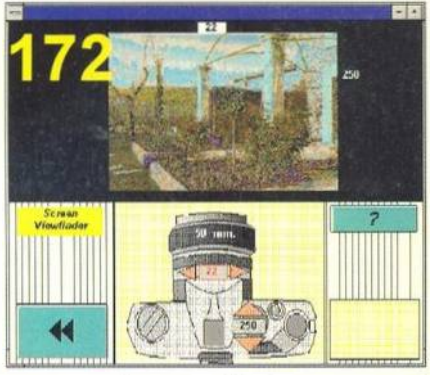

Fotografie nanečisto - pomocí příslušné CD-ROM...

- $174$  Hrv
- 176 Anketa Vyhodnocení ankety z čísla 10/94.
- 178 Soutěž S firmou IBM o hodnotné ceny.
- 179 Vyhodnocení soutěže z čísla 12/94.
- 180 Burza Inzeráty čtenářů i firem zadarmo i za peníze.
- O čem si přečtete v příštím čísle 188 Chipu.